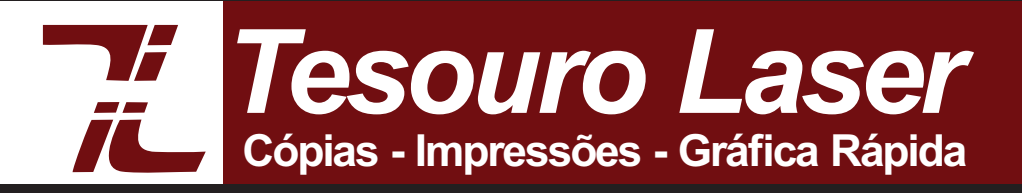

## **Manual de fechamento de arquivos**

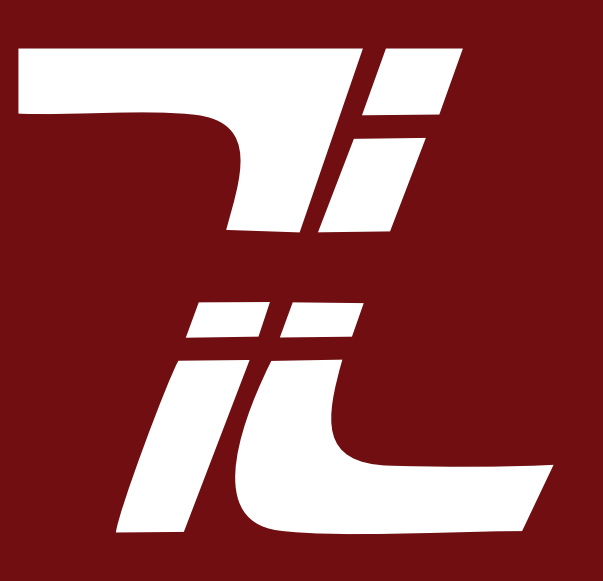

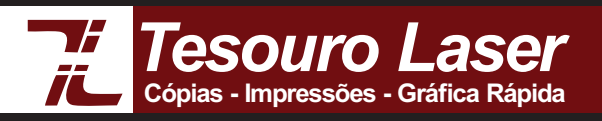

# **Manual de fechamento de arquivos**

Este pequeno manual foi elaborado com o objetivo de evitar erros e complicações na impressão de seu arquivo, evitando que você, cliente, tenha qualquer prejuízo! Com algumas informações básicas sobre cores, sangrias e resolução de fotos, este manual apresenta o que é necessário para garantirmos que seu trabalho seja realizado rapidamente e com qualidade.

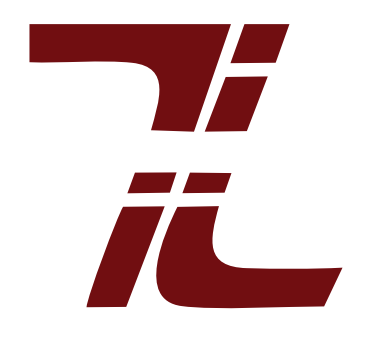

# **Cores**

## *• CMYK e RGB*

Qual padrão de cor devo usar no meu arquivo: CMYK ou RGB?

#### **Todos os arquivos a serem impressos devem ser atribuídos à propriedade de cor**  *CMKY***!!!**

O padrão RGB não deve ser usado, pois é uma propriedade de cor que utiliza luz, destinada a ser exibida em monitores, como em *site*, *banner virtual*, *televisores* etc.RGB necessita da luz do monitor para exibir a cor desejada.

#### *• Cuidados com o a cor preta*

A cor preta nunca deve ser usada com saturação máxima de todas as cores, pois na impressão podem ocorrer muitos problemas como decalque (grudar uma impressão na outra ou manchar), descascamento e vários outros problemas de acordo com o modo de impressão.

Exemplo:

Preto puro - C:0 M:0 Y:0 K:100

 Em busca de uma cor preta mais pesada pode ser atribuido cerca de 10% de ciano e de magenta: C10 M:10 Y:0 K100

Exemplo de como não deve ser feito: C:100 M:100 Y:100 K:100

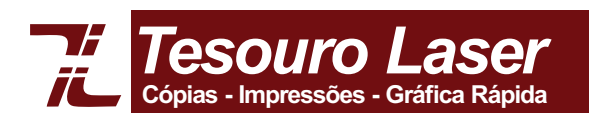

*• Do que meu arquivo precisa para ser impresso com sucesso?* 

# **Sangrias**

 Vamos supor que seu arquivo seja um cartão de visita, de 5 x 9 cm. \*Todas as informações devem se manter 0,5 cm para dentro da margem do cartão.

Exemplo:

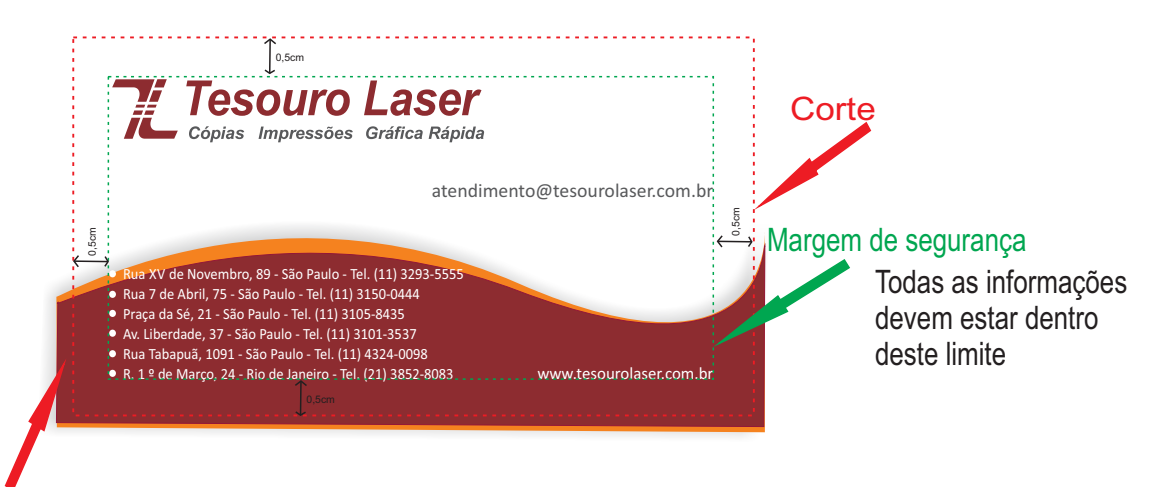

Obs: As partes coloridas devem vazar além da

marca de onde deve passar o corte, para que o cartão não fique com uma fileira branca na borda para que o tamanho do cartão não seja alterado;

(todos tracejados são linhas guias, não devem aparecer no arquivo para não saírem na impressão).

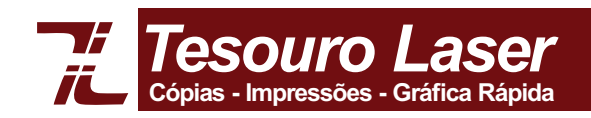

## *impressão desejada???*  Fotos e Imagens

As fotos são denominadas por extensões, sendo as mais usadas TIFF, PNG e JPG. A qualidade de todas essas extensões pode ser vista no peso do arquivo, se muito leve, significa que o arquivo é composto de poucos pixels, ou seja, a resolução não é boa.

## *• Qual é a resolução ideal para revelação de fotos?*

 Para revelar fotos no tamanho de: 10 x 15 cm ou 15 x 21cm = resolução em torno de 400KB Maiores que 20 x 30 cm resolução mínima de 600 KB.

## *•Qual resolução ideal para impressão de um* banner*?*

Para impressão de um banner depende muito do tamanho em que ele será impresso, recomendamos que a imagem tenha no mínimo 1000KB (1MB) para uma boa resolução.

*Obs: Transferência de imagens por aplicativos como* WhatsApp*, ou baixar do* Facebook*, sempre diminui o tamanho da foto para melhor desempenho do aplicativo , fazendo a imagem perder qualidade.*

*Recomendamos que os arquivos sejam transferidos via* bluetooth, E-mail, Wetransfer *etc.*

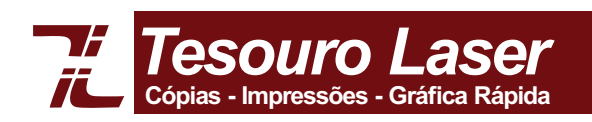

## Exemplo de resolução de imagem

### *• Imagens para revelar / imprimir no tamanho de 10 x 15 cm*

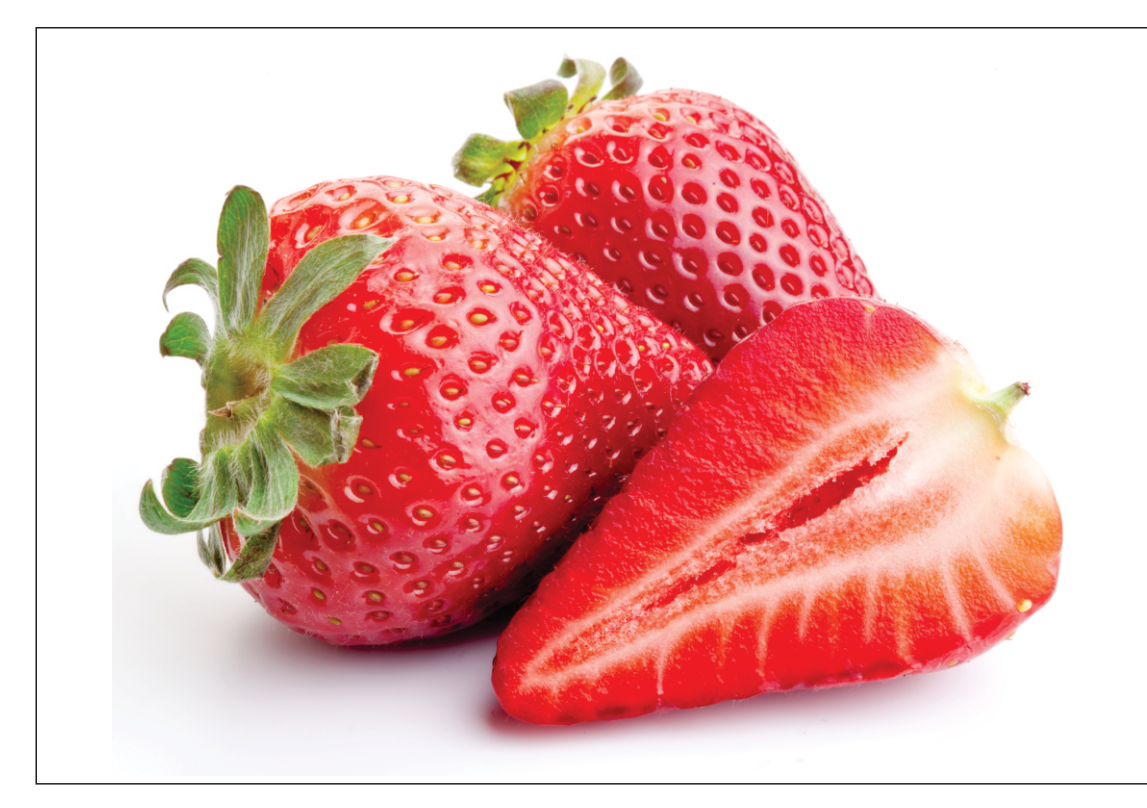

Imagem ao lado com tamanho ideal, de peso 400 KB

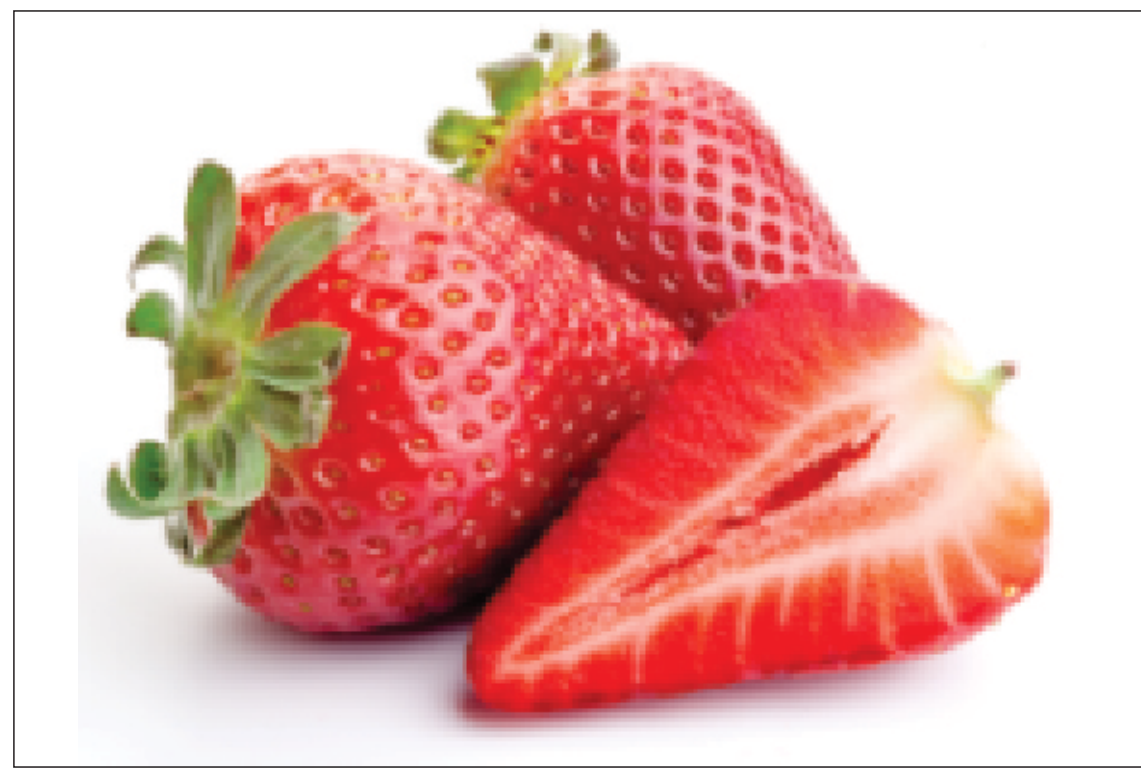

Imagem ao lado com resolução baixa, de peso 40 KB

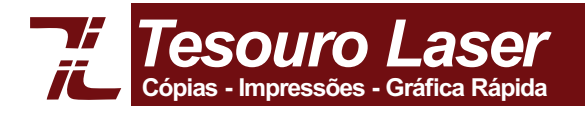